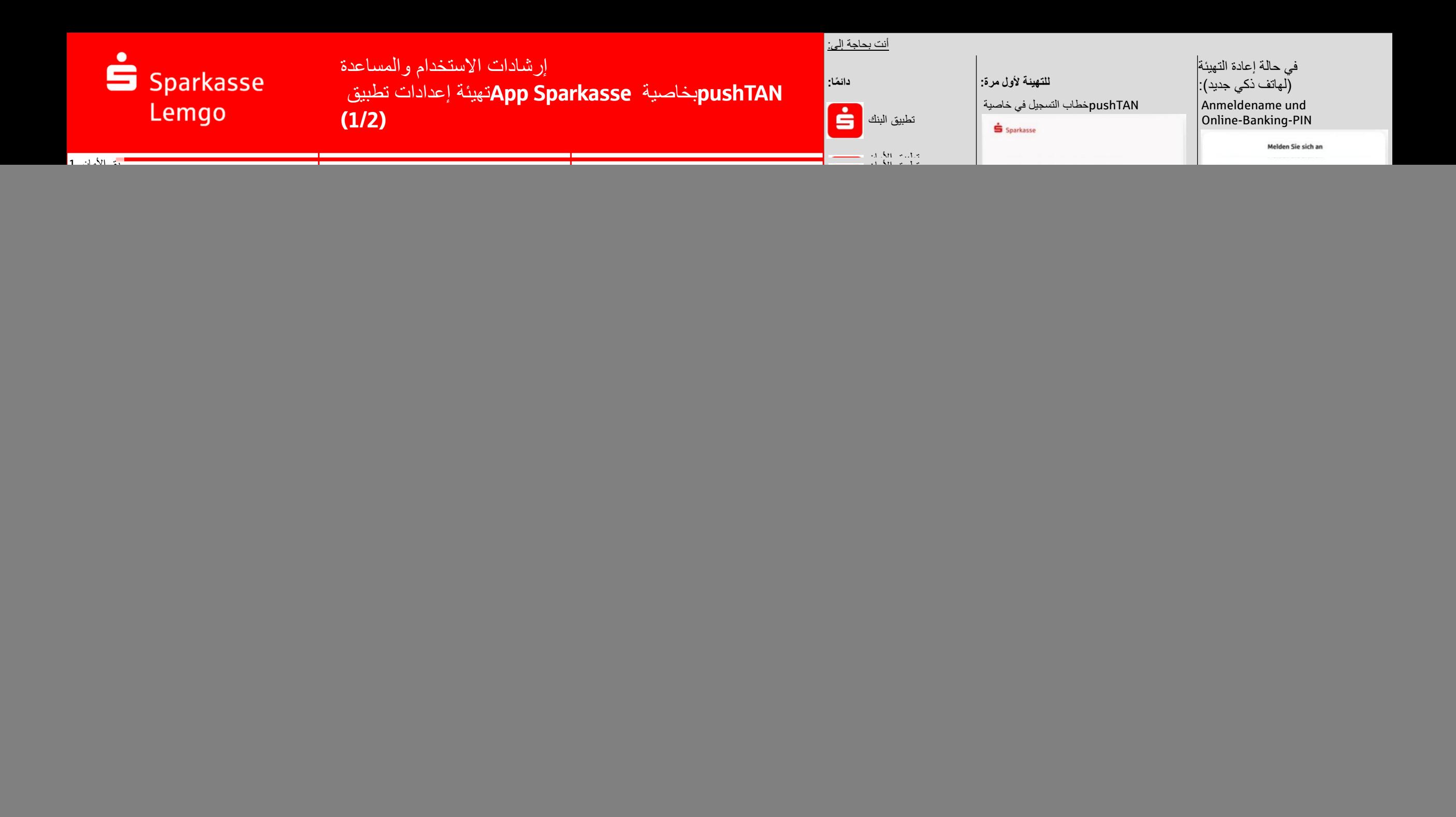

## Sparkasse Lemgo

## إرشادات االستخدام والمساعدة (2/2) pushTANبخاصية Sparkasse Appتهيئة إعدادات تطبيق

![](_page_1_Picture_2.jpeg)

![](_page_1_Figure_3.jpeg)

إرشادات االستخدام والمساعدة Sparkasse Lemgo

تطبيق البنك: نسيت كلمة المرور App Sparkasse)ملحوظة: لتنفيذ الخطوات التالية يتعين عليك أولاً إلغاء تثبيت تطبيق البنك القديم وإعادة تثبيت التطبيق مجدًدا.

![](_page_2_Picture_2.jpeg)

![](_page_2_Figure_3.jpeg)

![](_page_3_Picture_0.jpeg)